# Chapter 11

#### **Pointers**

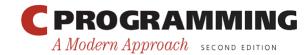

#### **Pointer Variables**

- The first step in understanding pointers is visualizing what they represent at the machine level.
- In most modern computers, main memory is divided into *bytes*, with each byte capable of storing eight bits of information:

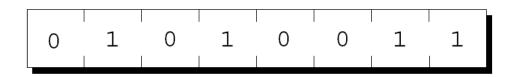

• Each byte has a unique address.

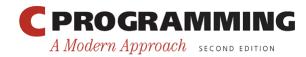

#### **Pointer Variables**

• If there are n bytes in memory, we can think of addresses as numbers that range from 0 to n-1:

| Address | Contents |
|---------|----------|
| 0       | 01010011 |
| 1       | 01110101 |
| 2       | 01110011 |
| 3       | 01100001 |
| 4       | 01101110 |
|         | ÷        |
| n-1     | 01000011 |

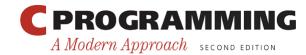

#### **Pointer Variables**

- Each variable in a program occupies one or more bytes of memory.
- The address of the first byte is said to be the address of the variable.
- In the following figure, the address of the variable

i is 2000:

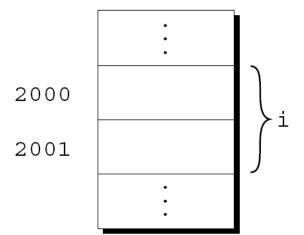

#### **Pointer Variables**

- Addresses can be stored in special *pointer* variables.
- When we store the address of a variable i in the pointer variable p, we say that p "points to" i.
- A graphical representation:

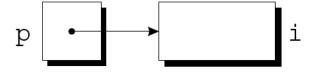

## **Declaring Pointer Variables**

• When a pointer variable is declared, its name must be preceded by an asterisk:

```
int *p;
```

- p is a pointer variable capable of pointing to *objects* of type int.
- We use the term *object* instead of *variable* since p might point to an area of memory that doesn't belong to a variable.

## **Declaring Pointer Variables**

• Pointer variables can appear in declarations along with other variables:

```
int i, j, a[10], b[20], *p, *q;
```

• C requires that every pointer variable point only to objects of a particular type (the *referenced type*):

• There are no restrictions on what the referenced type may be.

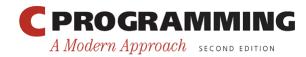

## The Address and Indirection Operators

- C provides a pair of operators designed specifically for use with pointers.
  - To find the address of a variable, we use the & (address) operator.
  - To gain access to the object that a pointer points to, we use the \* (indirection) operator.

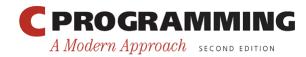

## The Address Operator

• Declaring a pointer variable sets aside space for a pointer but doesn't make it point to an object:

```
int *p; /* points nowhere in particular */
```

• It's crucial to initialize p before we use it.

#### The Address Operator

• One way to initialize a pointer variable is to assign it the address of a variable:

```
int i, *p;
...
p = &i;
```

• Assigning the address of i to the variable p makes p point to i:

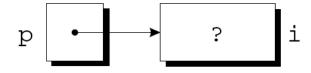

## The Address Operator

• It's also possible to initialize a pointer variable at the time it's declared:

```
int i;
int *p = &i;
```

• The declaration of i can even be combined with the declaration of p:

```
int i, *p = \&i;
```

## The Indirection Operator

- Once a pointer variable points to an object, we can use the \* (indirection) operator to access what's stored in the object.
- If p points to i, we can print the value of i as follows:

```
printf("%d\n", *p);
```

• Applying & to a variable produces a pointer to the variable. Applying \* to the pointer takes us back to the original variable:

```
j = *&i; /* same as j = i; */
```

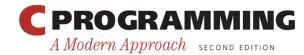

## The Indirection Operator

- As long as p points to i, \*p is an *alias* for i.
  - \*p has the same value as i.
  - Changing the value of \*p changes the value of i.
- The example on the next slide illustrates the equivalence of \*p and i.

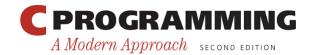

#### The Indirection Operator

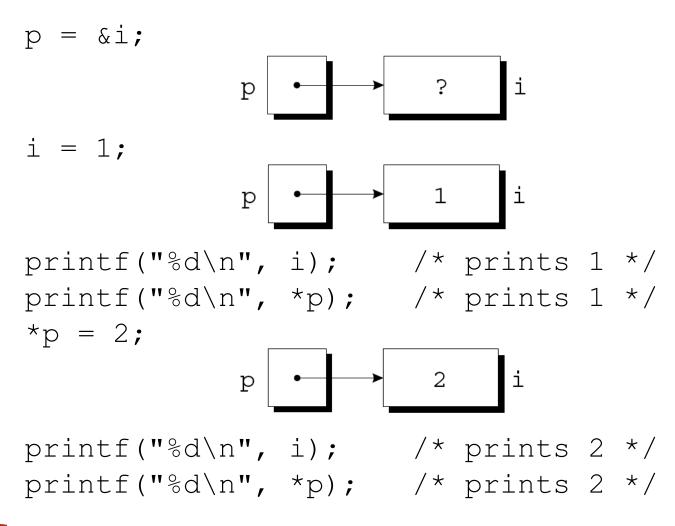

## The Indirection Operator

 Applying the indirection operator to an uninitialized pointer variable causes undefined behavior:

```
int *p;
printf("%d", *p); /*** WRONG ***/
```

Assigning a value to \*p is particularly dangerous:

```
int *p;
*p = 1;    /*** WRONG ***/
```

## Pointer Assignment

- C allows the use of the assignment operator to copy pointers of the same type.
- Assume that the following declaration is in effect:

```
int i, j, *p, *q;
```

• Example of pointer assignment:

$$p = \&i$$

# Pointer Assignment

• Another example of pointer assignment:

$$q = p;$$

q now points to the same place as p:

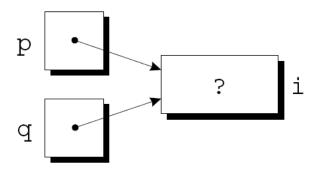

## Pointer Assignment

• If p and q both point to i, we can change i by assigning a new value to either \*p or \*q:

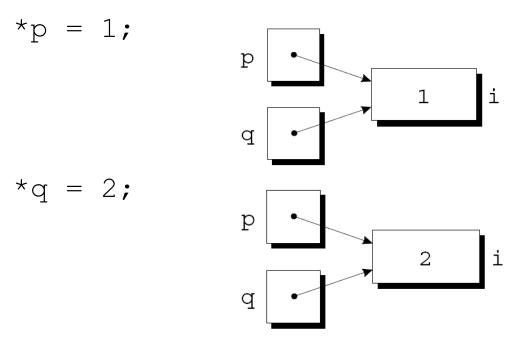

• Any number of pointer variables may point to the same object.

# Pointer Assignment

Be careful not to confuse

```
q = p;
with
*q = *p;
```

- The first statement is a pointer assignment, but the second is not.
- The example on the next slide shows the effect of the second statement.

## Pointer Assignment

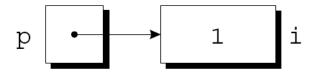

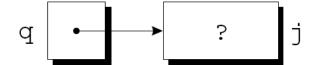

$$*q = *p;$$

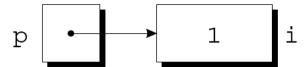

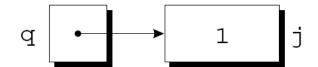

## Pointers as Arguments

- In Chapter 9, we tried—and failed—to write a decompose function that could modify its arguments.
- By passing a *pointer* to a variable instead of the *value* of the variable, decompose can be fixed.

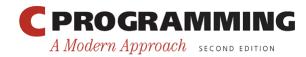

New definition of decompose:

• Possible prototypes for decompose:

- A call of decompose:
  - decompose (3.14159, &i, &d);
- As a result of the call, int\_part points to i and frac part points to d:

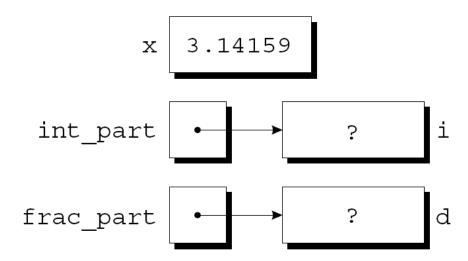

• The first assignment in the body of decompose converts the value of x to type long and stores it in the object pointed to by int part:

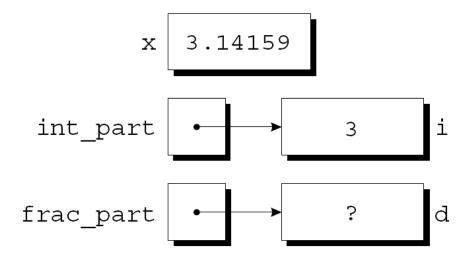

• The second assignment stores x - \*int\_part into the object that frac part points to:

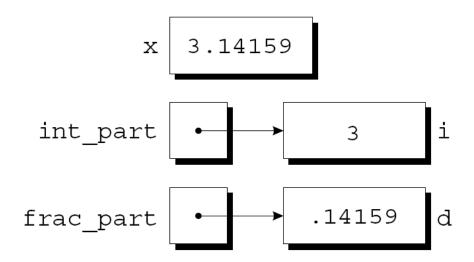

• Arguments in calls of scanf are pointers:

```
int i;
...
scanf("%d", &i);
```

Without the &, scanf would be supplied with the value of i.

• Although scanf's arguments must be pointers, it's not always true that every argument needs the & operator:

```
int i, *p;
...
p = &i;
scanf("%d", p);
```

• Using the & operator in the call would be wrong:

```
scanf("%d", &p); /*** WRONG ***/
```

- Failing to pass a pointer to a function when one is expected can have disastrous results.
- A call of decompose in which the & operator is missing: decompose (3.14159, i, d);
- When decompose stores values in \*int\_part and \*frac\_part, it will attempt to change unknown memory locations instead of modifying i and d.
- If we've provided a prototype for decompose, the compiler will detect the error.
- In the case of scanf, however, failing to pass pointers may go undetected.

# Program: Finding the Largest and Smallest Elements in an Array

- The max\_min.c program uses a function named max\_min to find the largest and smallest elements in an array.
- Prototype for max min:

```
void max min(int a[], int n, int *max, int *min);
```

Example call of max\_min:

```
max min(b, N, &big, &small);
```

- When max\_min finds the largest element in b, it stores the value in big by assigning it to \*max.
- max\_min stores the smallest element of b in small by assigning it to \*min.

# Program: Finding the Largest and Smallest Elements in an Array

• max\_min.c will read 10 numbers into an array, pass it to the max min function, and print the results:

```
Enter 10 numbers: <u>34 82 49 102 7 94 23 11 50 31</u>
```

Largest: 102

Smallest: 7

#### maxmin.c

```
/* Finds the largest and smallest elements in an array */
#include <stdio.h>
#define N 10
void max min(int a[], int n, int *max, int *min);
int main(void)
  int b[N], i, big, small;
  printf("Enter %d numbers: ", N);
  for (i = 0; i < N; i++)
    scanf("%d", &b[i]);
```

```
max min(b, N, &big, &small);
  printf("Largest: %d\n", big);
  printf("Smallest: %d\n", small);
  return 0;
void max min(int a[], int n, int *max, int *min)
  int i;
  *max = *min = a[0];
  for (i = 1; i < n; i++) {
    if (a[i] > *max)
      *max = a[i];
    else if (a[i] < *min)
      *min = a[i];
```

# Using const to Protect Arguments

• When an argument is a pointer to a variable x, we normally assume that x will be modified:

```
f(\&x);
```

- It's possible, though, that f merely needs to examine the value of x, not change it.
- The reason for the pointer might be efficiency: passing the value of a variable can waste time and space if the variable requires a large amount of storage.

# Using const to Protect Arguments

- We can use const to document that a function won't change an object whose address is passed to the function.
- const goes in the parameter's declaration, just before the specification of its type:

```
void f(const int *p)
{
   *p = 0;    /*** WRONG ***/
}
```

Attempting to modify \*p is an error that the compiler will detect.

#### Pointers as Return Values

• Functions are allowed to return pointers:

```
int *max(int *a, int *b)
{
  if (*a > *b)
    return a;
  else
    return b;
}
```

• A call of the max function:

```
int *p, i, j;
...
p = max(&i, &j);
```

After the call, p points to either i or j.

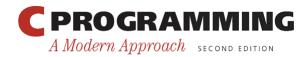

#### Pointers as Return Values

- Although max returns one of the pointers passed to it as an argument, that's not the only possibility.
- A function could also return a pointer to an external variable or to a static local variable.
- Never return a pointer to an *automatic* local variable:

```
int *f(void)
{
   int i;
   ...
   return &i;
}
```

The variable i won't exist after f returns.

#### Pointers as Return Values

- Pointers can point to array elements.
- If a is an array, then &a[i] is a pointer to element i of a.
- It's sometimes useful for a function to return a pointer to one of the elements in an array.
- A function that returns a pointer to the middle element of a, assuming that a has n elements:

```
int *find_middle(int a[], int n) {
  return &a[n/2];
}
```